## **Websphere Application Server 7 Documentation**

Right here, we have countless books **Websphere Application Server 7 Documentation** and collections to check out. We additionally give variant types and with type of the books to browse. The enjoyable book, fiction, history, novel, scientific research, as with ease as various extra sorts of books are readily reachable here.

As this Websphere Application Server 7 Documentation, it ends happening monster one of the favored books Websphere Application Server 7 Documentation collections that we have. This is why you remain in the best website to see the amazing book to have.

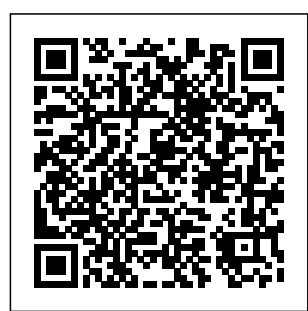

**Download WebSphere Application Server Version 7.0 for ...**

I think that since it was written during the WebSphere Application Server 7.0 timeframe and included screenshots of **WebSphere** Application Server 7.0, it makes sense to qualify it (as

some of the things shown will not work with earlier versions of the product). February 8, 2010 at 6:56 PM Steven Robinson said...

Best Practices for Installing and **Configuring** 

midst of guides you could enjoy now is websphere application server 7 documentation below. Each book can be read online or downloaded in a variety of file formats like MOBI, DJVU, EPUB, plain text, and PDF, but you can't go wrong using the Send to Kindle feature. final test of summit 2, bibliography examples for kids, workbooks *How To Migrate IBM WebSphere Application Server V6.1 and v7.0 to IBM i 7.1 OS - Part 1 of 2 How to Install the WebSphere Application Server 7 0 in windows step*

*by step WAS 7 -* WebSphere *Websphere Application Server with websphere MQ 7* Application *WebSphere Application Server Demo How to deploy war file in websphere IBM Websphere Application Server , Installation Manager, Consola Administrativa.* Websphere Application Server WAS Architecture, plugin cfg xml, and deployment manager **Websphere-8.5. 5 Installation from command line** Connecting IBM MQ and

Application Server using SSL WebSphere Server V8.5 Administration and **Configuration** Guide WAS Architecture: Demystifying Cells, Profiles, Nodes, Servers, Clusters, and Federation IBM WebSphere **Application** Server Administration Session 1 *Basic concepts of web applications, how they work and the HTTP protocol* **Understand the Basic Cluster Concepts | Cluster Tutorials** **for Beginners** Web Server vs Application Server *Websphere-8.5. 5 - Application Server Profile creation and Integration with IHS WAS: Java EE architecture: Containers, Components, Annotations* WebS phere Application Server Administration DemoWAS Profiles Details: Management, Nodes, Clusters, Server v8.5.5 Ports,: sh scripts, and cells v9.0 Base IBM WebSphere Application Server V8: Developing RESTful Web

Services (JAX-RS) Creating cluster environment in WebSphere Application Server v 8 5 on windows (WebSphere Jungle) *Websphere-8.5. 5 - cluster creation in WebSphere application server using DMGR profile* How To Download IBM WebSphere **Application** Express \u0026 Editions for IBM RedHat i OS **WebSphere** Enterprise Linux **Application Server Tutorial Videos Session 02 | WebSphere** *for beginners*

**Online Training Videos Introduction to WebSphere Application Server Patterns 1.0 WebSphere Application Server V8.5 Competitive Migration Guide IBM Redbooks Publication** WAS - Downloading Websphere Application server 8.5 and 9.0 - Part 1 WAS7 Part 1 - Installing **WebSphere** Application Server 7 on 5*websphere application server tutorial*

*Applying packs to websphere application server using installation manager on windows* IBM WebSphere Application Server is the premier Java™ Platform, Enterprise Edition (Java EE) and Web services-based application server. **WebSphere** Application Server is built on open standards and helps you deploy and manage applications ranging from simple Web sites to

powerful ondemand solutions. More information To access a wide variety of technical resources for this product, see the Product Documentation for WebSphere Application Server Version 7.0. Space requirements Chapter 3. Installing and running IBM WebSphere

... Set up IBM WebSphere Application Server according to the instructions

provided by IBM. 2. Create a JMS queue (e.g., samplequeue ) and a JMS connection factory (e.g., Queue ConnectionFa ctory ) as described in the topics under Setting Up JMS in IBM WebSphere Application Server in the IBM docu mentation.

**Configure the WebSphere Application Server** Checks for monitoring **WebSphere** application server.

Checking running java jvm processes with PROC. Checking server / cluster state with **WEBSPHERE.** Checking open sockets on port ( web-container(s). admin-console, servlet container ) with SOCKETS. check, if your web ... WebSphere **Application** Server, Version 8.5.5 welcome page

Using the **WebSphere** Application Server documentation offline The Java Message Service (JMS) is a Java API that Process Server uses to exchange messages with other

application servers such as Oracle WebLogic Server and WebSphere IBM WebSphere Application Server. You must configure your application server to send and receive JMS messages through Process Server to ensure proper collaboration between the two servers. *Chapter 4. Configuring IBM WebSphere Application Server ...*

**WebSphere** Application Server provides a flexible, secure Java server runtime environment for enterprise applications. It is available on premises or for public, private or hybrid cloud. ...

Select a specific version or edition of Application Server documentation. **WebSphere** Application Server traditional 9.0.5.x. *Configure with IBM WebSphere Application Server*

*...*

Select only those links in the IBM documentation that apply to the operating system. For WebSphere Application Server 7.0 installation, follow the documented IBM recommendations at these links: The AIX section can be found at: Preparing AIX systems for

installation ... **Download WebSphere** Application Server Version 7.0 for the

...

In your command terminal, navigate to the IBM **WebSphere** Application Server folder location that you specified during subsequent releases the installation. Change to the /bin directory and run a command similar to editions. the following example to create an IBM WebSphere profile, user name, and password. *Chapter 4. Configuring IBM WebSphere Application Server ...*

**WebSphere** Application Server (Distributed and

IBM i operating systems), Version 8.5.5 documentation. View the latest WebSphere<sup>®</sup> Application Server documentation. This information applies to the Version 8.5.5 full profile and to all and modifications until otherwise indicated in new 107. Monitoring **WebSphere Application** Server. SAS 9.3 supports IBM WebSphere Application Server on WebSphere V7.0 with the WebSphere Application Server V700 Fix Pack 13 or later

applied. This separate fix pack must be installed on WebSphere Application Server 7.0 to bring it to a supported level. **SAS 9.3 IBM WebSphere | SAS Support** 5.1 Configuring the **WebSphere** Application Server for World JAX-WS Web Services. Since Release A.9.3.1, the World Web Services were updated to use the Java API for XML Web Services (JAX\_WS). In order to run these services Application Server, there are specific release levels and configuration steps

Page 6/10 May, 03 2024

that need to be

## used. **WebSphere Application Server** How To Migrate **welcome page**

The end of support date of July 31, 2022, for both Java SE 7.0 and Java SE 7.1 with WebSphere Application Server  $V8.55$  now matches the end date of Oracle's extended support of Java SE 7. IBM support for WebSphere Application Server V8.5.5 with Java 7, as provided prior to September 2019, now continues unchanged until the new end of support date. **Websphere**

**Documentation** IBM WebSphere Application Server  $V61$  and  $V70$  to IBM i 7.1 OS - Part WebSphere 1 of 2 How to Install the **WebSphere** Application Server 70 in windows step by step WAS 7 Websphere Application Server with websphere MQ 7 **WebSphere Application Server** Demo**Howto** deploy war file in websphere IBM Websphere Application Server , Installation Manager, Consola Administrativa. Websphere Application Server WAS Architecture plugin cfg xml, and

**Application Server 7** deployment manager Websphere 855 **Installation from command line** Connecting IBM MQ and Application Server using SSL **WebSphere** Application Server V8.5 Administration and Configuration Guide WAS Architecture: Demystifying Cells Profiles, Nodes Servers, Clusters and Federation IBM **WebSphere** Application Server **Administration** Session 1 *Basic concepts of web applications, how they work and the HTTP protocol* **Understand the Basic Cluster Concepts | Cluster**

**Tutorials for Beginners** Web Server vs Application Server *Websphere-8.5.5 - Application Server Profile creation and Integration with IHS WAS: Java EE architecture: Containers, Components, Annotations* **WebSphere** Application Server **Administration** DemoWAS Profiles **Details:** Management, Nodes, Clusters Ports: sh scripts and cells IBM WebSphere Application Server V8: Developing RESTful Web Services (JAX-RS) Creating cluster environment in **WebSphere** 

Application Server v **Publication** 8 5 on windows (WebSphere Jungle) *Websphere-8.5.5 cluster creation in WebSphere application server using DMGR profile* How To Download IBM **WebSphere** Application Server v8.5.5 Express  $\bigcup$   $\bigcap$   $\bigcap$ Editions for IBM i OS **WebSphere Application Server Tutorial Videos Session 02 | WebSphere Online Training Videos Introduction to WebSphere Application Server Patterns 1.0 WebSphere Application Server V8.5 Competitive Migration Guide IBM Redbooks**

WAS - Downloading **Websphere** Application server 8.5 and 9.0 - Part 1 WAS7 Part 1 - Installing **WebSphere** Application Server 7 on RedHat Enterprise Linux 5 *websphere application server tutorial for beginners Applying packs to websphere application server using installation manager on windows* Revised end of support date: IBM **WebSphere** Application... Use the WebSphere manageprofiles script ( manageprofiles.bat on Windows and

manageprofiles.sh onserver to send and Linux or UNIX) to create profiles on a 64-bit WebSphere Application Server. Create a Deployment Manager profile on the node that you selected to host the **WebSphere Deployment** Manager. **Websphere** Application Server 7 Documentation The Java Message Service (JMS) is a Java API that KIE Server uses to exchange messages with other application servers such as Oracle WebLogic Server and IBM **WebSphere** Application Server. You must configure your application

receive **MS** messages through KIE Server to ensure proper collaboration between the two servers. **WebSphere Community Blog: WebSphere Application Server 7.0 ... This document** describes how to download IBM **WebSphere** Application Server for Developers Version 7.0 installation images from the IBM Passport Advantage Online Web site. Content IBM WebSphere Application Server is the premier Java™ Platform, Enterprise Edition (Java EE) and Web services-based application server.

Answer. The online version of the product documentation is the supported version. The online versions of the product documentation are found in the IBM Knowledge Center. However, the **WebSphere** Application Server documentation is also provided as an information center in a format for offline use in local Eclipse environments, for your convenience. You can obtain the downloadable information center .zip file for the desired version and edition of the product

information center and setup your ...